|    |                                                                                                    |                        | Live session(s)           |                           |
|----|----------------------------------------------------------------------------------------------------|------------------------|---------------------------|---------------------------|
| #  | Book of Abstracts can be accessed here. Poster Title, live presenter, co-authors                                                                                                    | Abstract page          | Wed. 27/4,<br>16:30-17:30 | Fri. 29/4,<br>13:30-14:30 |
| 1  | "DEEP LEARNING MODELS FOR MA-XRF IMAGING SPECTROSCOPY OF PAINTINGS" Zdenek Preisler, Andrea Busacca, Rosario Andolina, Claudia Caliri, Claudia Fatuzzo,                                                                                                    | n 27                   | BST (UTC+1)  ✓            | BST (UTC+1)  ✓            |
| 2  | Christine Kimbriel, Giulia Privitera, Costanza Miliani & Francesco Paolo Romano  "Multimodal Image Registration of Old Masters Paintings" Maria Eugenia Villafañe, Su Yan, Junjie Huang, Nathan Daly, Catherine Higgitt & Pier Luigi Dragotti                                                                   | p. 27<br>p. 28 - 29    | ~                         | ~                         |
| 3  | "The PISTACHIO imager: testing and validation of a new hyperspectral imaging system in the MID-IR" C.R.T. Young, M. Botticelli, V. Risdonne, M.J. Smith, T. Visser, J.M. Charsley, M. Rutkauskas, Y. Altmann & D.T. Reid                                                                                        | p. 30 - 31             | ✓                         | <b>✓</b>                  |
| 4  | "Conservation and Preservation process of an Islamic jurisprudence Manuscript Includes High Acidity Papers Back to 17th Century" Ahmed Adel ZWAIN & Simona INSERRA                                                                                                    | p. 32                  | ✓                         | ~                         |
| 5  | "Investigations into photogrammetry as an accessible 3D measuring tool for monitoring the structural condition of panel paintings" Christina Cachia                                                                                                    | р. 33                  | ✓                         | Х                         |
| 6  | "Discovering Connections! Analysis of black ink sketches with Uniform Manifold Approximation and Projection" Rita Wai-tung LIU, Ethel Yi-man LOWE, Gordon King-wai CHIU & May Chui-in LONG                                                                                                    | p. 34                  | Х                         | ~                         |
| 7  | "Reconstruction of colors from macroscopic X-ray fluorescence for investigation of artworks" Michal Bartoš, Jan Blažek, Steven De Meyer & Koen Janssens                                                                                                    | p. 35 - 37             | ✓                         | ~                         |
| 8  | "Complex Twill Fabrics Pattern Recognition in Canvases" María del Mar Velasco Montero,<br>Juan José Murillo-Fuentes & Laura Alba-Carcelén                                                                                                    | р. 38 - 39             | ✓                         | <b>✓</b>                  |
| 9  | "The Use of Short Wave InfraRed Reflectance Imaging Spectroscopy for Pigment specific mapping" <u>Luís Manuel de Almeida Nieto</u> , Francesca Gabrieli, Annelies van Loon, Victor Gonzalez, Joris Dik, Matthias Alfeld & Raf Van de Plas                                                                       | p. 40                  | <b>✓</b>                  | <b>✓</b>                  |
| 10 | "Computed Tomography for cultural heritage: Tailoring X-ray imaging techniques for dendrochronology of large wooden objects" Francien G. Bossema, Marta Domínguez-Delmás, Willem Jan Palenstijn, Alexander Kostenko, Jan Dorscheid, Sophia Bethany Coban, Erma Hermens & K. Joost Batenburg                     | p. 41 - 42             | <b>~</b>                  | <b>~</b>                  |
| 11 | "Neural network-based classification of X-ray fluorescence spectra of artists' pigments: an approach leveraging a synthetic dataset created using the fundamental parameters method" Nathan S. Daly, Cerys Jones, Catherine Higgitt & Miguel R.D. Rodrigues                                                     | p. 43                  | <b>~</b>                  | ✓                         |
| 12 | "Mapping the Distribution of Pigments in Paintings Using Macro XRF Element Maps and the Least Squares Method" Hojung (Ashley) Kwon, Barak Sober & Ingrid Daubechies                                                                                                    | p. 44 - 45             | <b>✓</b>                  | ~                         |
| 13 | "Enhancing Underdrawing Visualization using Adaptive and Localized Image Analysis of Reflectance Hyperspectral Imaging Data from a 15 <sup>th</sup> Century Painting" Wallace Peaslee, Marta Melchiorre Di Crescenzo, Nathan Daly, Ingrid Daubechies, Shira Faigenbaum-Golovin, Catherine Higgitt & Barak Sober | p. 46 - 48             | <b>~</b>                  | <b>~</b>                  |
| 14 | "Modelling the wet cleaning of museum textiles using FTIR and Principal Component Analysis" Christopher Foster, Simon Collinson, Alex Forsey & Frances Hartog                                                                                                    | p. 49                  | <b>✓</b>                  | ~                         |
| 15 | "Automated mapping of bronze disease in ancient bronze using non-invasive hyperspectral imaging solutions" Florence Liggins, Alessandra Vichi, Wei Liu, Alex Hogg, Sotiria Kogou, Jianli Chen & Haida Liang                                                                                                    | p. 50                  | <b>✓</b>                  | <b>~</b>                  |
| 16 | "Virtual restoration of the bio-deteriorated image: applied on the gelatin photographs back to 1950s" Youssef Elreweny, Rasha Shaheen, Abdelrahman M. Elserogy, Shaaban Abd Elaa & Mona Ali                                                                                                    | p. 51                  | <b>~</b>                  | <b>~</b>                  |
| 17 | "Modelling decay in stone heritage using Machine Learning" Jonathan Kemp, Kourosh Khoshelham & Zihao Sun                                                                                                    | p. 52 - 53             | X                         | X                         |
| 18 | "Recognizing physical damages from historical documents using a computational model" Tan Lu & Ann Dooms                                                                                                    | p. 54 - 55             | <b>✓</b>                  | Х                         |
| 19 | "Crossings Segmentation in Plain Weaves for X-Rays of Canvases with Deep<br>Learning: Technical Details" Antonio D. Bejarano, Juan José Murillo-Fuentes & Laura Alba-<br>Carcelén                                                                                                    | refer to<br>p. 10 - 11 | ✓                         | <b>~</b>                  |
| 20 | "Application of scanning microscopy for craquelure analysis" Sergii Antropov & Łukasz Bratasz                                                                                                    | p. 56 - 57             | ✓                         | ~                         |
| 21 | "Automatic Algorithms for Deconvoluting Macro X-ray Fluorescence Data – Software Demonstration" Su Yan, Frederick McCallum, Jun-Jie Huang, Herman Verinaz-Jadan, Nathan Daly, Catherine Higgitt & Pier Luigi Dragotti                                                                                           | refer to<br>p. 19      | ✓                         | <b>~</b>                  |
| 22 | "GUISI: Open access data visualisation tool for spectral imaging" Luke Butler                                                                                                    | refer to<br>p. 13 - 14 | ✓                         | ~                         |

#### Poster Room map:

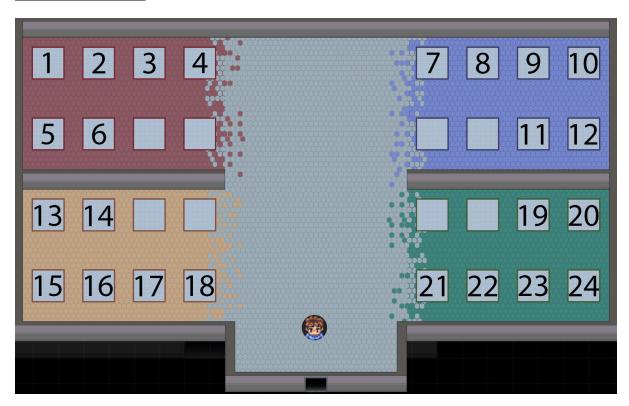

### **Instructions for Gather Attendees:**

Some instructions and helpful tips for using Gather are listed/illustrated below. Please do get in touch at <a href="mailto:artict@nationalgallery.org.uk">artict@nationalgallery.org.uk</a> should you have any questions.

- 1) Use the following link to access the virtual space IP4AI7: <a href="https://app.gather.town/events/59v1SvTFZ57yIA2myuBM">https://app.gather.town/events/59v1SvTFZ57yIA2myuBM</a>. Note that the space will become accessible to attendees from 12:00 AM BST (UTC +1) on Wednesday, 27<sup>th</sup> April should you wish to view the posters in advance of the two live sessions, and the space will remain accessible until 12:00 AM BST (UTC +1) on Saturday, 30<sup>th</sup> April.
- Create your character and name. Feel free to add additional information like your institution and/or affiliation if desired: NOTE: If you create a Gather account your character name and appearance should be saved for future log-ins.
- 3) When you enter the IP4Al7 virtual space you should be in Poster Room 1, where all poster stations are located.
- 4) To move around the IP4Al7 virtual space, either use the arrow keys on your keyboard or the W, A, S, and D keys (WASD keys).
- 5) Poster numbers are noted on the floor with arrows, as well as at each individual poster space (see below). You can interact with the information kiosks by pressing "x" to pull up either the conference website or a colour-coded list and map of the posters.

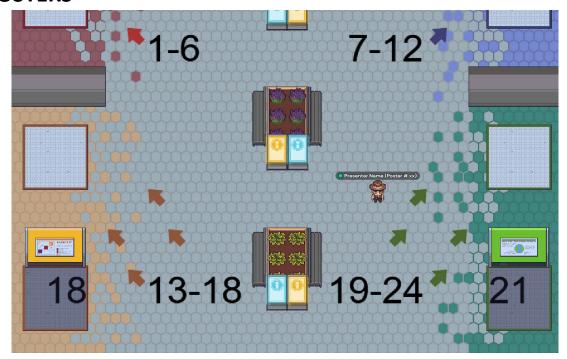

- 6) Standing in the vicinity of a poster will prompt you to "press x to view poster," which will launch the stand-alone poster material for viewing.
- 7) Standing on the square mat in front of each poster, designated a "private space", will launch a video chat for those within the 3x3 square. During the live sessions the presenter should be standing in this area in front of their poster to present and discuss with attendees. Those standing outside the square will not be included in the video chat (otherwise determined by proximity to other users). See below:

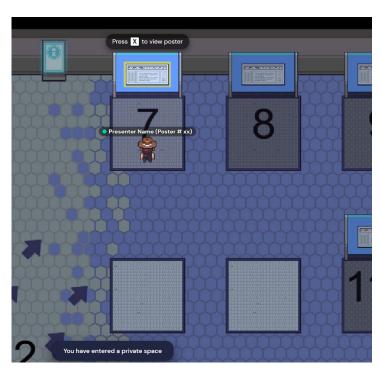

8) Within any video chat interaction you may share your screen and view the shared screen of others. The poster material should also show up in your window if you have pressed "x".

#### Miscellaneous tips:

- There are a number of tips and a demo at the bottom of the event landing page provided to conference attendees: <a href="https://app.gather.town/events/59v1SvTFZ57ylA2myuBM">https://app.gather.town/events/59v1SvTFZ57ylA2myuBM</a> as well as the Gather Help Center: <a href="https://support.gather.town/help">https://support.gather.town/help</a>.
- Some locations/squares, and other characters, cannot normally be moved through. Should you need to move through a character, press and hold "g" to enter ghost mode. This also means that approaching other participants will not initiate a video chat.
- Keep an eye on the participants tab (opened at bottom right) to directly message or locate particular speakers. Also check the chat tab (also opened at bottom right) in case you have been left a message in your inbox.
- A mini map is included in the tool bar at bottom centre (press the > to expand the bar and reveal the map icon).
- Should you prefer to use a whiteboard for discussions, there are two located at the top of the room that can be used for shared drawing and writing.
- There are other rooms in the virtual space (through exit at the bottom of Poster Room 1) with more seating and private spaces should they be needed.
- If you need to return to the virtual space having opened up a poster or other space, there should be an 'X' in the top right hand corner that will allow you to close the space and return to the main area.